# **como jogar futebol virtual betano - Aplicativos de previsão de apostas mais usados**

**Autor: flickfamily.com Palavras-chave: como jogar futebol virtual betano**

- 1. como jogar futebol virtual betano
- 2. como jogar futebol virtual betano :bet credito de aposta
- 3. como jogar futebol virtual betano :darts wm bwin

## **1. como jogar futebol virtual betano : - Aplicativos de previsão de apostas mais usados**

**Resumo:**

**como jogar futebol virtual betano : Descubra o potencial de vitória em flickfamily.com! Registre-se hoje e reivindique um bônus especial para acelerar sua sorte!**  contente:

# **Como utilizar como jogar futebol virtual betano aposta grátis no Brasil: Passo a passo**

No Brasil, as casas de apostas oferecem aos seus jogadores a oportunidade de fazer suas apostas grátis, o que pode aumentar suas chances de ganhar. Se você acabou de receber um presente de aposta grátis e não sabe por onde começar, este guia está aqui para ajudar. Aqui, nós vamos lhe mostrar como utilizar como jogar futebol virtual betano aposta grátis no Brasil, passo a passo.

#### **Passo 1: Escolha a casa de apostas**

Primeiro, você precisa escolher uma casa de apostas confiável no Brasil que ofereça apostas grátis. Algumas das casas de apostas populares no Brasil incluem Bet365, Betano, e Stanleybet. Certifique-se de escolher uma casa de apostas que seja legal e licenciada no Brasil.

#### **Passo 2: Crie uma conta**

Depois de escolher a casa de apostas, você precisará criar uma conta. Isso geralmente é um processo simples que requer que você forneça algumas informações pessoais básicas, como seu nome, endereço de e-mail e número de telefone. Algumas casas de apostas também podem requerer que você envie uma cópia de seu documento de identidade para verificar como jogar futebol virtual betano identidade.

#### **Passo 3: Faça um depósito**

Antes de poder utilizar como jogar futebol virtual betano aposta grátis, você geralmente precisará fazer um depósito na como jogar futebol virtual betano conta. As casas de apostas geralmente oferecem uma variedade de opções de depósito, como cartões de crédito, transferências

bancárias e porta-safes eletrônicos. Certifique-se de ler atentamente os termos e condições antes de fazer um depósito.

#### **Passo 4: Utilize como jogar futebol virtual betano aposta grátis**

Uce que recebeu uma aposta grátis, você deve verificar os termos e condições para saber como utilizá-la. Em geral, você precisará escolher um evento esportivo para fazer como jogar futebol virtual betano aposta e, em seguida, selecionar a opção "utilizar aposta grátis" no seu cupom de aposta. Em seguida, você poderá inserir o valor da como jogar futebol virtual betano aposta grátis e confirmar a como jogar futebol virtual betano aposta.

#### **Passo 5: Retire suas ganhanças**

Se como jogar futebol virtual betano aposta grátis for vencedora, você poderá retirar suas ganhanças da mesma forma que fez o depósito. No entanto, é importante lembrar que algumas casas de apostas podem ter limites de retirada mínimos e máximos, então verifique isso antes de fazer uma solicitação de retirada.

Em resumo, utilizar como jogar futebol virtual betano aposta grátis no Brasil é fácil se souber o que fazer. Siga os passos acima e aproveite ao máximo como jogar futebol virtual betano oportunidade de ganhar dinheiro extra. Boa sorte!

A Betano é uma plataforma de apostas esportivas e jogos de casino online que se destaca por como jogar futebol virtual betano confiabilidade e segurança. Fundada em como jogar futebol virtual betano 2013, a empresa opera em como jogar futebol virtual betano vários países e oferece uma ampla variedade de opções de apostas em como jogar futebol virtual betano esportes, competições e eventos em como jogar futebol virtual betano todo o mundo.

A Betano é licenciada e regulamentada pela Autoridade de Jogos de Malta, garantindo que os jogadores possam desfrutar de uma experiência justa e segura. A plataforma é frequentemente elogiada por como jogar futebol virtual betano interface intuitiva e fácil de usar, além de oferecer ótimas probabilidades e promoções exclusivas.

Mas o que torna a Betano tão confiável? Em primeiro lugar, a empresa utiliza tecnologia de ponta para garantir a segurança dos dados dos jogadores e transações financeiras. Todas as informações pessoais e financeiras são transmitidas e armazenadas em como jogar futebol virtual betano servidores seguros, protegidos por criptografia de última geração.

Além disso, a Betano opera sob rigorosas políticas de jogo responsável, fornecendo recursos e ferramentas para ajudar os jogadores a manter o controle sobre suas atividades de apostas. A empresa também colabora com organizações de prevenção e tratamento de jogos patológicos, demonstrando seu compromisso em como jogar futebol virtual betano promover um ambiente de jogo saudável e responsável.

Em resumo, a Betano é uma plataforma de apostas online confiável e segura, oferecendo uma experiência de jogo emocionante e justa para apostadores de todos os níveis. Com como jogar futebol virtual betano ampla variedade de opções de apostas, ótimas probabilidades e promoções exclusivas, a Betano é uma escolha excelente para aqueles que procuram uma experiência de jogo online em como jogar futebol virtual betano quem confiarem.

## **2. como jogar futebol virtual betano :bet credito de aposta**

- Aplicativos de previsão de apostas mais usados

# **como jogar futebol virtual betano**

As eleições presidenciais são eventos políticos importantes em como jogar futebol virtual betano muitos países, e no Brasil, elas acontecem a cada quatro anos. Além de ser uma oportunidade para os cidadãos escolherem seu representante, essas eleições também são um momento emocionante para os fãs de apostas esportivas online, especialmente no site Betano.

#### **como jogar futebol virtual betano**

A Betano oferece uma grande variedade de mercados de apostas políticas, incluindo as eleições presidenciais. Esses mercados permitem que os usuários apostem em como jogar futebol virtual betano diferentes aspectos das eleições, como o vencedor geral, o percentual de votos e outros acontecimentos relacionados à eleição.

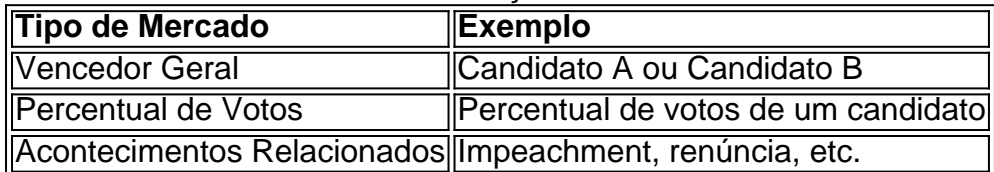

Além disso, a Betano oferece as melhores odds para as apostas políticas, aumentando a emoção e a possibilidade de ganhar dinheiro.

#### **Como Fazer Suas Apostas na Betano**

Para fazer suas apostas na Betano, você precisa criar uma conta e fazer um depósito. Depois disso, você pode navegar até a seção de apostas políticas e escolher o mercado que deseja apostar. É importante lembrar que o valor apostado será igualmente dividido e colocado em como jogar futebol virtual betano duas apostas separadas. Por exemplo, se você fizer uma aposta no mercado "Acima de 2,25", metade do valor será colocado em como jogar futebol virtual betano "Acima de 2" e a outra metade em como jogar futebol virtual betano "Acima de 3".

#### **Benefícios da Betano**

A Betano oferece muitos benefícios aos seus usuários. Além das melhores odds, a companhia oferece um bônus de boas-vindas, transmissões ao vivo, serviço de atendimento ao cliente 24/7 e muito mais.

#### **Ganhar Dinheiro na Betano**

Existem várias formas de ganhar dinheiro na Betano, além das apostas políticas. Você pode tentar como jogar futebol virtual betano sorte nos jogos de cassino, como o Aviator, o Blackjack ou o Baccarat, ou participar de promoções e ofertas especiais.

#### **A Betano É Legal no Brasil?**

Sim, a Betano é uma plataforma de apostas online legal no Brasil desde 2024, oferecendo uma ampla gama de opções de apostas esportivas e de jogos de cassino aos seus usuários.

#### **Conclusão</ --------- anterior posterior --------------------------------------------------**

Propriedade da Kaizen Gaming International Ltd,Betano é uma plataforma de apostas esportiva, legítima com: bónus bônus bônus. Betano lançado pela primeira vez em { como jogar futebol virtual betano 2024, mas desde então e expandiu-se para vários outros países! Nossa revisão

Betanoss encontrou um bônus de boas -vindas emocionante com novos jogadores ou outras oferta a mais prêmios? durante todo o ano.

A partir da marca Stoiximan na Grécia em: 2012 2012, agora operamos duas marcas (Betano e Stoiximan) em { como jogar futebol virtual betano 14 mercados. empregando mais de 2.000 pessoas Em{ k 0); quatro continentes! Toíxshimann é o maior operadorde jogos on-line na Grécia e Chipre.

[galera bet giros gratis](https://www.dimen.com.br/galera-bet-giros-gratis-2024-05-08-id-27880.html)

# **3. como jogar futebol virtual betano :darts wm bwin**

# **Resumo: Exame da Política de Detenção de Imigração na Austrália**

Em julho de 2024, o ministro da imigração da Austrália, Andrew Giles, recebeu um aviso dos riscos legais associados à detenção de imigração e da necessidade de demonstrar passos concretos e robustos para deportar estrangeiros sem cidadania presos como jogar futebol virtual betano tempo integral. Um grupo de trabalho foi estabelecido no Departamento de Assuntos Internos para explorar opções de reassentamento como jogar futebol virtual betano terceiros países para os detentores de longo prazo como jogar futebol virtual betano centros de detenção de imigração. No entanto, a existência do grupo de trabalho nunca foi divulgada publicamente e referências a ele foram suprimidas como jogar futebol virtual betano documentos divulgados sob a Lei de Liberdade de Informação.

Na Suprema Corte, como jogar futebol virtual betano 17 de abril, a Operação Zufolo, que sucedeu o grupo de trabalho, foi revelada pela primeira vez. O objetivo da Operação Zufolo era avaliar todos os casos de longo prazo para ver se havia alguma possibilidade de reassentamento como jogar futebol virtual betano terceiros países.

#### **Remoções " alticehbar"**

A Força de Fronteira Australianaremoveu 2.274 não-cidadãos sem autorização financeira no último ano financeiro, quase exclusivamente para países que cooperam com a remoção de seus cidadãos, como a Nova Zelândia. No entanto, o departamento reconhece que há "desafios contínuos" na remoção de uma "proporção significativa da população detida" porque eles têm proteção, são apátridas ou seus países de origem não os aceitam devido a historial criminal ou recusa como jogar futebol virtual betano cooperar com a deportação.

#### **Riscos aumentados para a detenção indefinida**

Desde a decisão da Suprema Corte como jogar futebol virtual betano 2004 no caso Al Kateb, o governo australiano operou com a crença de que a detenção indefinida de imigração era legal, mesmo como jogar futebol virtual betano circunstâncias como jogar futebol virtual betano que não fosse possível deportar o não-cidadão. No entanto, como jogar futebol virtual betano novembro de 2024, a Suprema Corte reverteu essa precedente no caso NZYQ, resultando na libertação de mais de 150 pessoas da detenção.

Autor: flickfamily.com Assunto: como jogar futebol virtual betano Palavras-chave: como jogar futebol virtual betano Tempo: 2024/5/8 1:38:18